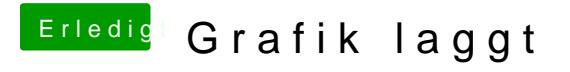

Beitrag von jboeren vom 7. Januar 2018, 09:09

Hast du eine Anleitung gefolgt um deinen Hacki aufzusetzen?